**Get Icons Crack With Keygen Download**

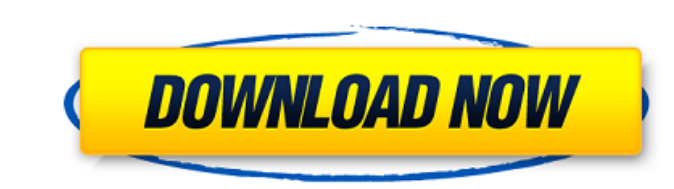

Get Icons Crack is a compact application that allows you to extract the icons from executable files and save them to your computer. You can use it to extract a certain icon and use it for a folder or another item from your desktop. Some applications use ICO files to store the images that are used for the program's shortcuts. This method does not require a special program to use the same image. But when the icon is coded in the executable file or into a DLL file, extra help is required. To use this application you simply browse to the location of the executable or the DLL file and select it. The program instantly displays the icons that are included in the file and allows you to save them as ICO files. You can preview the icon before saving in order to view more details. The application allows you to save all the icons that are included in the source file by simply selecting the target folder. Unfortunately the program does not offer the option to export the images as JPG or BMP files. On the other hand, this function is not required if you just need to use the icon and not change its aspect. Get Icons features an easy to use interface and can be used successfully when you want to extract an icon from an executable file. It is a simple executable file and you do not need to go through an installation process to use it.Dallas, Fort Worth, Houston, Austin, San Antonio, Beaumont, Corpus Christi, Amelia Island, Florida, New Orleans, Shreveport, Baton Rouge, Lake Charles, Monroe, Pineville, Alexandria, Henderson, New Braunfels, Sealy, Conroe, The Woodlands, Galveston, College Station, Baytown, Beaumont, Lake Jackson, Houston, Port Arthur, Huntsville, Tyler, Cedar Rapids, Columbia, Little Rock, Mt. Pleasant, Greenville, Dothan, Panama City, Biloxi, and Montgomery, AL.She has an assassin's look. As if she's had a couple of shooters take the cuffs off her wrists and let her go running down a dark alley, the scowl on her face made permanent. A grim look. She has the look of someone who doesn't mind that she's been effectively written out of her own story. There have been a couple of moments in her threeyear stint on the show where she could have made a major statement. The first was when she learned what'she' (the Collector)

**Get Icons Crack+ Torrent (Activation Code) [32|64bit] [Updated] 2022**

Use this useful tool to save icon from file in ICO format from executable, dll, exe file as well as program folder and many more Features: Export icons to ICO format Extract icon from executable Extract icon from dll or exe file Extract icon from folder Import icons from ICO file Save all icons in ICO format Preview image before export Backup folders or files before export Show more details of ICO file before export Help Offers a simple interface to optimize your PC to make it run faster and cleaner. You can use the tool to optimize and clean your computer. To use the software you simply need to decide how much RAM you have to dedicate to Windows. The solution helps you choose the best part of your memory to be used by Windows. The application will then automatically determine the optimal amount of the remaining space for other programs, such as Internet Explorer. The software will optimize your registry and scan your hard drive in order to find out whether you have infections or trojans that can be removed. It will also remove obsolete files that you can use to free up even more space. If you have a lot of junk files, it will remove them automatically so that you can have more disk space available for other applications. You can also remove temporary files and free up memory that you need. Every time you run the tool, it will scan your drives and find out how much space is occupied by your programs and other items on your computer. You will be able to see an overview of your Disk Usage and total Amount of Disk Space Usage. All the data that will be found will be displayed in a clean and simple interface. Perform a quick scan Find and clean non-running processes Delete files Delete logs Delete temporary files Find out file types To scan you need to select the type of disk and how much RAM you have to dedicate to Windows. Then you will be able to see the results of scanning. The tool will also provide a detailed report. You can see what RAM you have to dedicate to Windows and which programs are consuming the most space. The list of files that you can remove is displayed, along with information about them. You can use the software to optimize RAM that you have reserved for Windows and

delete junk files. Delete temp files Clean up your registry Remove junk files Use a link to make the setup more convenient Provides a help file Optimize RAM reserved for Windows 6a5afdab4c

The key features of Get Icons are as follows: \* Extract the icons of an executable file. \* Save the extracted icon as an ICO file. \* Preview the icon that you want to save before selecting the location. \* Generate an ICO file with up to 128 icons. \* Save the generated file as an ICO file in a certain location. \* Supports Windows 95/98/Me/NT/2000/XP. \* Supports Icon Edit (.ico) and IcoView.ico files. \* Supports Unicode and graphic files. \* Preview the icons through the application. \* Select the display mode that you want. \* Supports the LAB, Greyscale and Color schemes. Additional Get Icons Features: \* Extract the icons from a DLL file. \* Export the extracted icon as an ICO file. \* Preview the icon that you want to save before selecting the location. \* Generate an ICO file with up to 128 icons. \* Save the generated file as an ICO file in a certain location. \* Supports Windows 95/98/Me/NT/2000/XP. \* Supports Icon Edit (.ico) and IcoView.ico files. \* Supports Unicode and graphic files. \* Preview the icons through the application. \* Select the display mode that you want. \* Supports the LAB, Greyscale and Color schemes. \* Extract and save icons of \*.h file from a project file. \* Extracted images are saved as JPEG files. \* Supports the LAB, Greyscale and Color schemes. Get Icons Beta: - Extract the icons from an executable file and save them as an ICO file - Preview the icon that you want to save before selecting the location - Extracted images are saved as a JPEG file - Supports Windows 95/98/Me/NT/2000/XP - Supports Icon Edit (.ico) and IcoView.ico files - Supports Unicode and graphic files - Preview the icons through the application - Generate and save an ICO file with up to 128 icons - Save the generated file as an ICO file in a certain location - Supports the LAB, Greyscale and Color schemes - Extract the icons from a DLL file and save them as an ICO file - Preview the icon that you want to save before selecting the location - Extracted images are saved as a

**What's New in the Get Icons?**

Get Icons is a Windows application that extracts icons from a folder or an executable file. The application is easy to use: browse to the location of the file and select it, then it will automatically extract the ICO files. You can preview the icon prior to saving it. To save an icon, choose where you want to save the new files, select the type of ICO file and click Save. Get Icons is capable of extracting several types of files: icons, applets, buttons, and other icons. Only one file type can be selected at a time. You can also save the extracted ICO files anywhere on your computer. To do this, click Browse and select the folder where you want the icons saved. Get Icons can save the extracted icons as a Windows shortcut,.ico file, or.dll file. To save the extracted icons, select the ICO type and click Save. If you need to save the extracted files as JPEGs or BMPs, select the appropriate icon type and click Save. If you have any problems, please try to read the FAQ before contacting us. You can also try to use the Explorer interface of the program by pressing the button "Get Icons". Extract Icons is a compact application that allows you to extract the icons from executable files and save them to your computer. Some applications use ICO files to store the images that are used for the program's shortcuts. This method does not require a special program to use the same image. But when the icon is coded in the executable file or into a DLL file, extra help is required. To use this application you simply browse to the location of the executable or the DLL file and select it. The program instantly displays the icons that are included in the file and allows you to save them as ICO files. You can preview the icon before saving in order to view more details. The application allows you to save all the icons that are included in the source file by simply selecting the target folder. Unfortunately the program does not offer the option to export the images as JPG or BMP files. On the other hand, this function is not required if you just need to use the icon and not change its aspect. Extract Icons features an easy to use interface and can be used successfully when you want to extract an icon from an executable file. It is a simple executable file and you do not need to go through an installation process to use it. Extract

(WARNING: The full version of the game contains adult content. If you are under the age of 18 and live in the USA, Canada or Australia, please do not buy this game. This game contains graphical violence and adult content, and should only be viewed by those with the legal right to do so.) Full release: Controls: Press the action button to target your enemy or yourself. Left mouse button to lock on and use your weapon. Target mode: Rear view only. If you are walking or running

## Related links:

https://corosocial.com/upload/files/2022/06/D22sWZqfN5PB2uOyOTin\_08\_863e4dad0e87ed298b70a10ab13f6aaf\_file.pd <http://3.16.76.74/advert/lavavo-cd-ripper-crack-x64-final-2022/> [https://social.deospace.com/upload/files/2022/06/Ukr2aKoEowkNAlE2Q6ds\\_08\\_863e4dad0e87ed298b70a10ab13f6aaf\\_file.pdf](https://social.deospace.com/upload/files/2022/06/Ukr2aKoEowkNAlE2Q6ds_08_863e4dad0e87ed298b70a10ab13f6aaf_file.pdf) app/upload/files/2022/06/rehujnOjjtAE7OfnoA4G\_08\_a33bf9c025d49f8a4cfd5fe11dfb82e8\_file.ndf <https://www.15heures.com/photos/p/71615> https://com/upload/files/2022/06/gK5ZUhlB66bnisBoSIuS\_08\_a33bf9c025d49f8a4cfd5fe11dfb82e8\_file.pdf m/2022/06/08/jewish-calendar-crack-latest-2/ [https://www.afrogoatinc.com/upload/files/2022/06/iQ7PJzhmSkMaD6Plqmx5\\_08\\_863e4dad0e87ed298b70a10ab13f6aaf\\_file.pdf](https://www.afrogoatinc.com/upload/files/2022/06/iQ7PJzhmSkMaD6Plqmx5_08_863e4dad0e87ed298b70a10ab13f6aaf_file.pdf) https://kiuboad/files/2022/06/Nf6bFOwfJDVOsEdMiytC\_08\_a33bf9c025d49f8a4cfd5fe11dfb82e8\_file.pdf <http://joshuatestwebsite.com/usa-photo-maps-2-76-with-license-key-download/>